## **Automatic Validation of Simulation and Reconstruction Software**

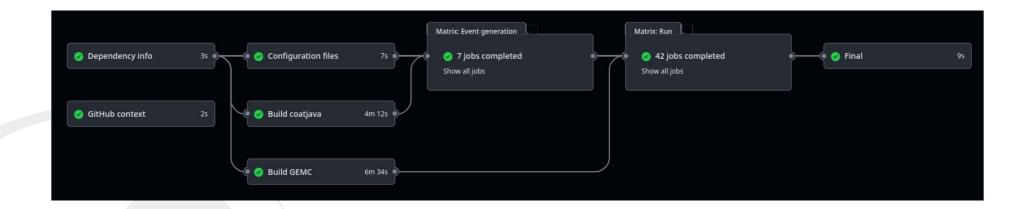

**Christopher Dilks** 

**CLAS Collaboration Meeting November 2023** 

→ 7 Nov 2023, 08:30 → 10 Nov 2023, 13:55 US/Eastern

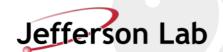

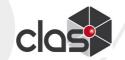

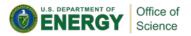

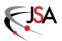

#### clas12-validation

- Repository: <a href="https://github.com/JeffersonLab/clas12-validation">https://github.com/JeffersonLab/clas12-validation</a>
- Purpose: automated testing and validation of the full pipeline:
  - Event generation → Simulation → Reconstruction → Analysis
- The tests run when:
  - Software developers make or propose changes to any relevant code → run a low-statistics "smoke" test
  - Nightly high-statistics test
- Technical details:
  - Uses Github Actions (continuous integration)
  - Reusable and externally configurable workflow
  - Recent nightly runs: <a href="https://github.com/JeffersonLab/clas12-validation/actions?query=event%3Aschedule">https://github.com/JeffersonLab/clas12-validation/actions?query=event%3Aschedule</a>

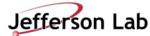

### **Event Generation**

- Electron + single particle, distributed in FD, CD, or FT
  - Could someday test other generators, but we want to keep it simple

#### • Tests:

- FD electron + FD kaon
- FD electron + CD kaon
- FD electron + FD neutron
- FD electron + FD gamma
- FD electron + CD neutron
- FT electron + FD kaon
- FD electron + FT gamma

#### Sample Lund events for electron + kaon:

|       | 2 1. | 1. 1 1 0.000 0.000 5.017 | 0.000 0.000   |        |        |        |        |
|-------|------|--------------------------|---------------|--------|--------|--------|--------|
| 1 -1. | 1    | 11 0 0 2.8081 -0.1768    | 7.1989 7.7292 | 0.0005 | 0.0000 | 0.0000 | 0.0000 |
| 2 1.  | 1    | 321 0 0 -1.0864 1.7201   | 3.8838 4.4121 | 0.4937 | 0.0000 | 0.0000 | 0.0000 |
|       |      |                          |               |        |        |        |        |
|       | 2 1. | 1. 1 1 0.000 0.000 5.017 | 0.000 0.000   |        |        |        |        |
| 1 -1. | 1    | 11 0 0 0.9677 -0.1315    | 2.1856 2.3939 | 0.0005 | 0.0000 | 0.0000 | 0.0000 |
| 2 1.  | 1    | 321 0 0 -1.0347 1.3087   | 2.9297 3.4074 | 0.4937 | 0.0000 | 0.0000 | 0.0000 |

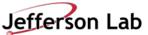

### **Simulation**

- Builds and runs latest version of clas12Tags (GEMC)
  - (or a developer's version)
  - https://github.com/gemc/clas12Tags
- Uses simulation configurations (gcards) from clas12-config
  - https://github.com/JeffersonLab/clas12-config
  - Defaults to use the latest version of these specified configurations:

```
[
    "clas12-default",
    "rga_spring2018",
    "rga_fall2018",
    "rgk_fall2018_FTOn",
    "rgb_fall2019",
    "rgc_summer2022_FTOn"
]
```

#### Reconstruction

- Builds and runs latest version of coatjava
  - (or a developer's version)
  - https://github.com/JeffersonLab/coatjava
- Uses reconstruction configurations (YAML files) from clas12-config
  - https://github.com/JeffersonLab/clas12-config
  - Defaults to use the *latest* version of these specified configurations:

```
[
    "clas12-default",
    "rga_spring2018",
    "rga_fall2018",
    "rgk_fall2018_FTOn",
    "rgb_fall2019",
    "rgc_summer2022_FTOn"
]
```

### **Validation Job Matrix**

- Event generation types and configurations are combined to a full **job matrix** 
  - 7 event generations
  - 6 simulation/reconstruction configurations
  - 42 jobs total

```
Configuration Job Matrix:
    "evgen": [
     "e_K",
     "e_KC",
     "e_n",
     "e_g",
     "e_nC",
     "eFT_K",
     "e_gFT"
   "config": [
     "clas12-default",
      "rga_spring2018",
     "rga_fall2018",
     "rgk_fall2018_FT0n",
      "rgb_fall2019",
     "rgc_summer2022_FTOn"
```

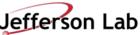

# "Analysis"

- To be improved...
- Currently just a simple multiplicity report
  - Just to test the reconstruction output is readable
  - Counts how many particles with each Event Builder PID from REC(FT)::Particle
  - Example report at the bottom of https://github.com/JeffersonLab/clas12-validation/actions/runs/6768210914
- Discussion point: how can an "analysis" step be made useful for automated validation?

```
Multiplicity Report
  evgen: e_K
  bank: REC::Particle
  multiplicity: |
                       config: PID (multiplicity) ...
                                                          # sorted multiplicity for each PID
               clas12-default:
                                      11 (904)
                                                    2112 (835)
                                                                       22 (636)
                                                                                      321 (569)
                                                                                                      211 (245)
                                                                                                                        0 (130)
                                                                                                                                      -211 (40)
                                                                                                                                                      2212
                                                                         0 (49)
                                                                                        11 (45)
                                                                                                       211 (34)
                                                                                                                      -211 (10)
                                                                                                                                        -11 (3)
               rga_spring2018:
                                     22 (2249)
                                                    2112 (803)
                 rga_fall2018:
                                      11 (900)
                                                    2112 (770)
                                                                                                      211 (236)
                                                                                                                         0 (70)
                                                                                                                                      -211 (49)
                                                                       22 (584)
                                                                                      321 (541)
                                                                                                                                                      2212
            rgk_fall2018_FTOn:
                                                      11 (679)
                                                                                                                     -211 (214)
                                    2112 (879)
                                                                      22 (672)
                                                                                      321 (425)
                                                                                                      211 (361)
                                                                                                                                         0 (56)
                                                                                                                                                       -321
                                                      11 (674)
                                                                                                                     -211 (242)
                 rgb_fall2019:
                                    2112 (924)
                                                                       22 (562)
                                                                                      321 (423)
                                                                                                      211 (385)
                                                                                                                                         0 (49)
                                                                                                                                                       -321
          rgc_summer2022_FTOn:
                                      11 (898)
                                                    2112 (846)
                                                                       22 (586)
                                                                                      321 (563)
                                                                                                      211 (224)
                                                                                                                         0 (60)
                                                                                                                                      -211 (52)
                                                                                                                                                      2212
```

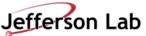

#### **Technical Details**

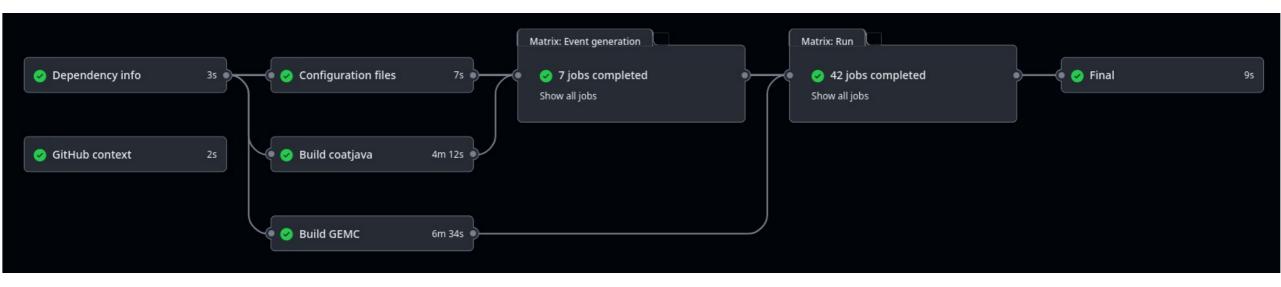

Get upstream info

Build, get config files

Event generation (7 jobs)

Simulation, Reconstruction, Analysis (7x6=42 jobs)

Summarize, etc.

- Low-stats (10 events) smoke test takes ~30 min total
- Nightly High-stats (1000 events) test takes ~2 hours total
- Yes... the time sounds weird... the limitation seems to be number of parallel jobs GitHub can run
  - Single simulation  $\rightarrow$  reconstruction  $\rightarrow$  analysis job takes about 2 min (1 hour) for low (high) stats

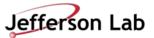

# **Final Thoughts**

- clas12-validation has been doing its job for a few weeks
- Improvements:
  - Other event generators?
    - Keep in mind GitHub's fixed 6 hour time limit (on the workflow run)
  - Analysis
    - A good validator needs teeth!
    - Can we automate the quality assessment of the output files?
    - Anyone have (very simple) analysis code that could do this, or would be willing to contribute to the effort?

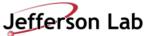